<sup>Документ подисан подговорению й подпись и и выс<mark>шего образования российской федерации</mark></sup> Дата подписания: 25.Федералы ное государственн<mark>ое автономное образовательное учреждение</mark> **высшего образования** Информация о владельце: ФИО: Исаев Игорь Магомедович Должность: Проректор по безопасности и общим вопросам Уникальный программный ключ:

d7a26b9e8ca85e9<del>8e</del>5de2eb454b4659d061f249<br>d7a26b9e8ca85e9**8ec3de2eb454b4659d061f249** 

## Рабочая программа дисциплины (модуля)

# **Современные инструменты DevOps**

Закреплена за подразделением Кафедра инженерной кибернетики

## Направление подготовки 01.03.04 ПРИКЛАДНАЯ МАТЕМАТИКА

Профиль Алгоритмы и методы наукоемкого программного обеспечения

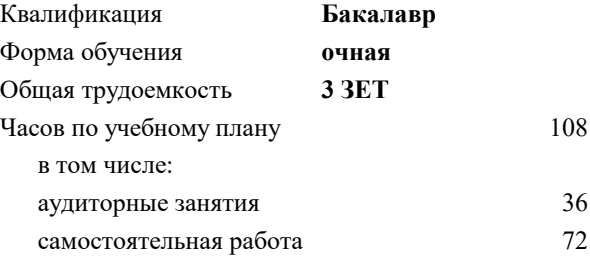

зачет с оценкой 8 Формы контроля в семестрах:

#### **Распределение часов дисциплины по семестрам**

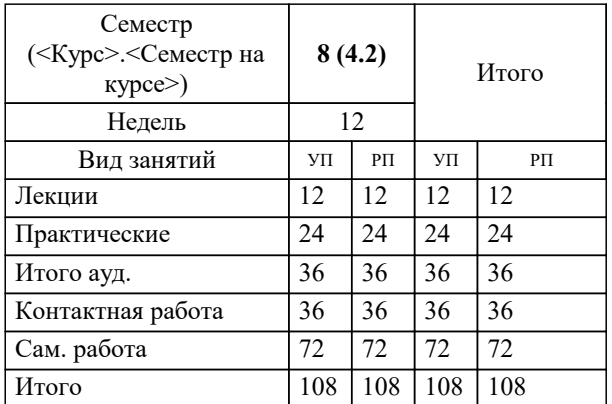

УП: 01.03.04-БПМ-22.plx стр. 2

Программу составил(и): *асс., Тагиев Э.Р.;ст.преп., Исаева М.В.*

**Современные инструменты DevOps** Рабочая программа

Разработана в соответствии с ОС ВО:

Самостоятельно устанавливаемый образовательный стандарт высшего образования - бакалавриат Федеральное государственное автономное образовательное учреждение высшего образования «Национальный исследовательский технологический университет «МИСиС» по направлению подготовки 01.03.04 ПРИКЛАДНАЯ МАТЕМАТИКА (приказ от 02.04.2021 г. № 119 о.в.)

### Составлена на основании учебного плана:

01.03.04 ПРИКЛАДНАЯ МАТЕМАТИКА, 01.03.04-БПМ-22.plx Алгоритмы и методы наукоемкого программного обеспечения, утвержденного Ученым советом ФГАОУ ВО НИТУ "МИСиС" в составе соответствующей ОПОП ВО 22.09.2022, протокол № 8-22

Утверждена в составе ОПОП ВО:

01.03.04 ПРИКЛАДНАЯ МАТЕМАТИКА, Алгоритмы и методы наукоемкого программного обеспечения, утвержденной Ученым советом ФГАОУ ВО НИТУ "МИСиС" 22.09.2022, протокол № 8-22

**Кафедра инженерной кибернетики** Рабочая программа одобрена на заседании

Протокол от 26.06.2022 г., №11

Руководитель подразделения Ефимов А.Р.

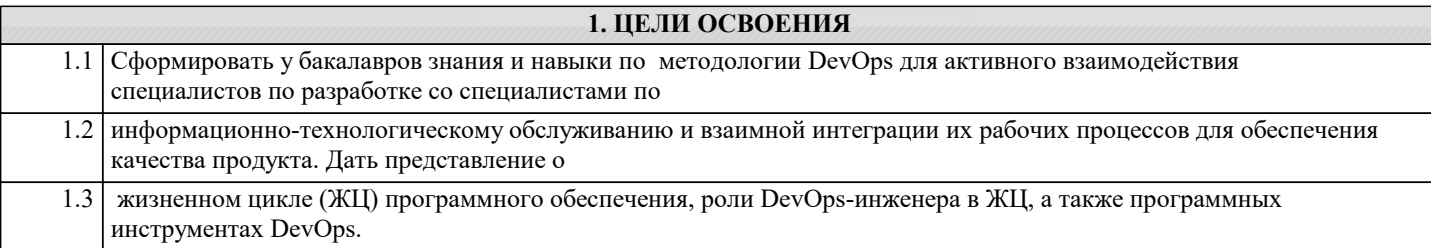

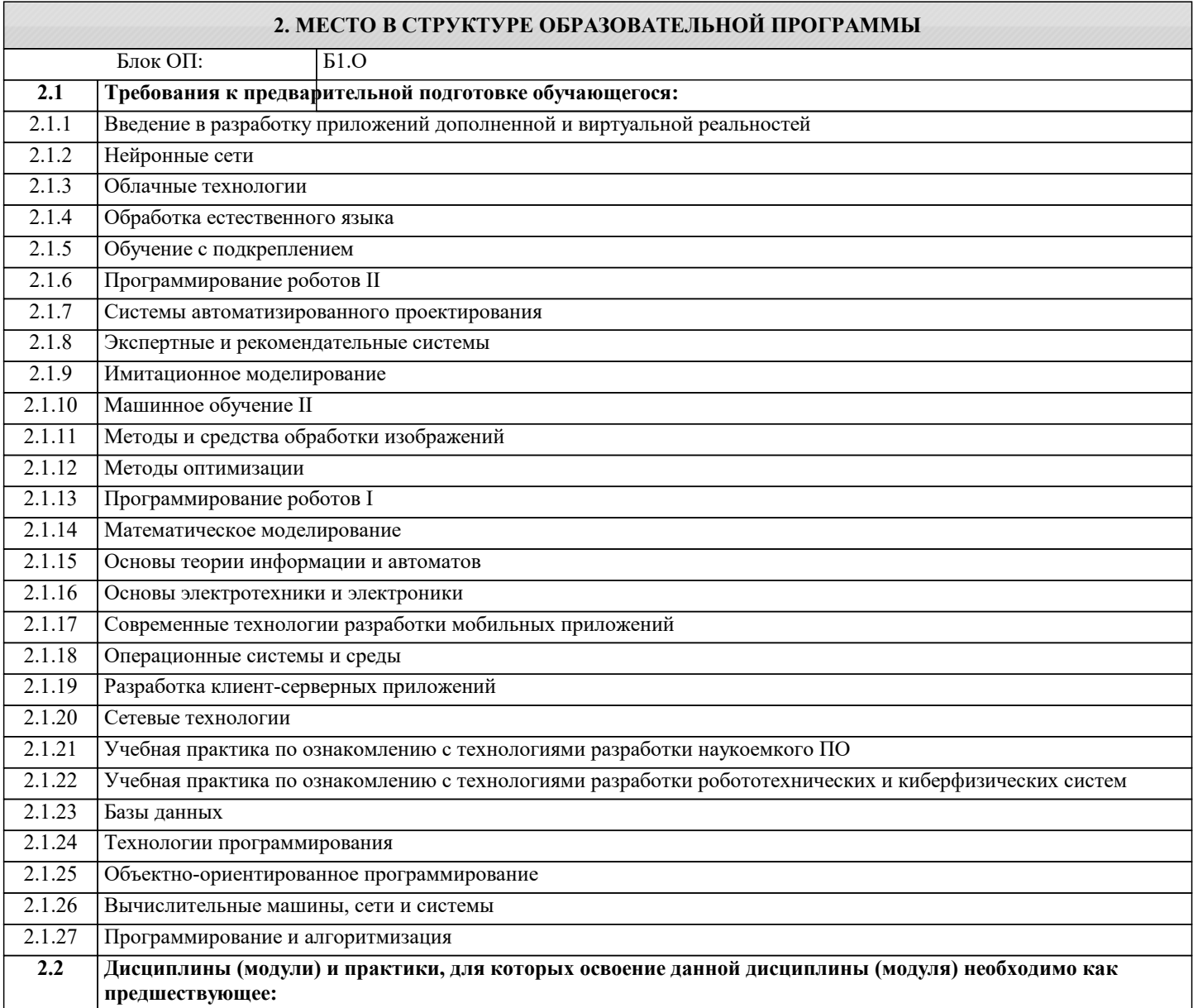

## **3. РЕЗУЛЬТАТЫ ОБУЧЕНИЯ ПО ДИСЦИПЛИНЕ, СООТНЕСЕННЫЕ С ФОРМИРУЕМЫМИ КОМПЕТЕНЦИЯМИ**

**ОПК-4: Способен понимать принципы работы современных информационных технологий и использовать их для решения задач профессиональной деятельности, разрабатывать алгоритмы и компьютерные программы, пригодные для практического применения, выбирать и применять методики проектирования и актуальные инструментальные средства разработки**

**Знать:**

ОПК-4-З1 парадигму MapReduce

Типы архитектур систем машинного обучения.

методы анализа данных и базовые модели машинного обучения.

Сложности и проблемы, сопровождающие инженера при поддержке сервисов, основанных на моделях машинного обучения.

CI/CD (непрерывная интеграция (continuous integration) и непрерывное развертывание (continuous delivery или continuous deployment) )

платформу для разработки, доставки и запуска контейнерных приложений Docker

возможность автоматизации развёртывания, масштабирования и управления контейнеризированными приложениями с помощью Kubernetes

### $\overline{\mathbf{y}_{\text{MFTb}}}$ :

ОПК-4-У1 Создавать поддерживаемые и тестируемые сервисы и приложения на основе моделей машинного обучения. уметь анализировать данные и строить простейшие модели машинного обучения.

Строить сервис так, чтобы минимизировать вероятность возникновения проблем, которые могут возникнуть после деплоя модели машинного обучения.

строить CI/CD пайплайны

упаковывать сервисы машинного обучения в виде docker контейнеров

## Владеть:

ОПК-4-В1 Навыками в области машинного обучения и разработки программного обеспечения, для минимизации вероятности возникновения проблем после деплоя модели машинного обучения.

Навыками работы с инструментами построения CI/CD пайплайнов

Навыками работы с docker контейнерами

Навыками работы с инструментами, необходимыми для анализа данных и обучения моделей машинного обучения.

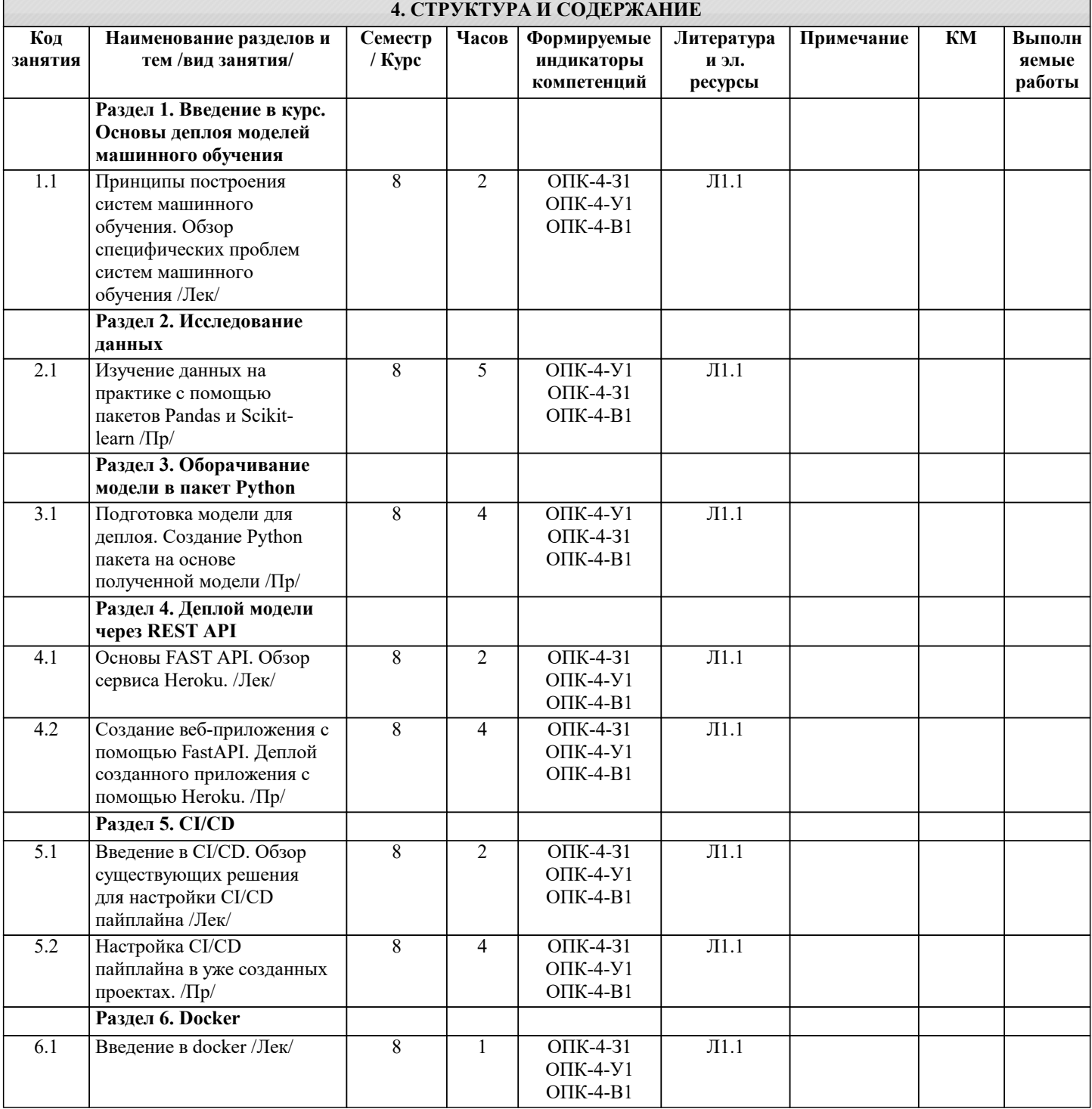

Г

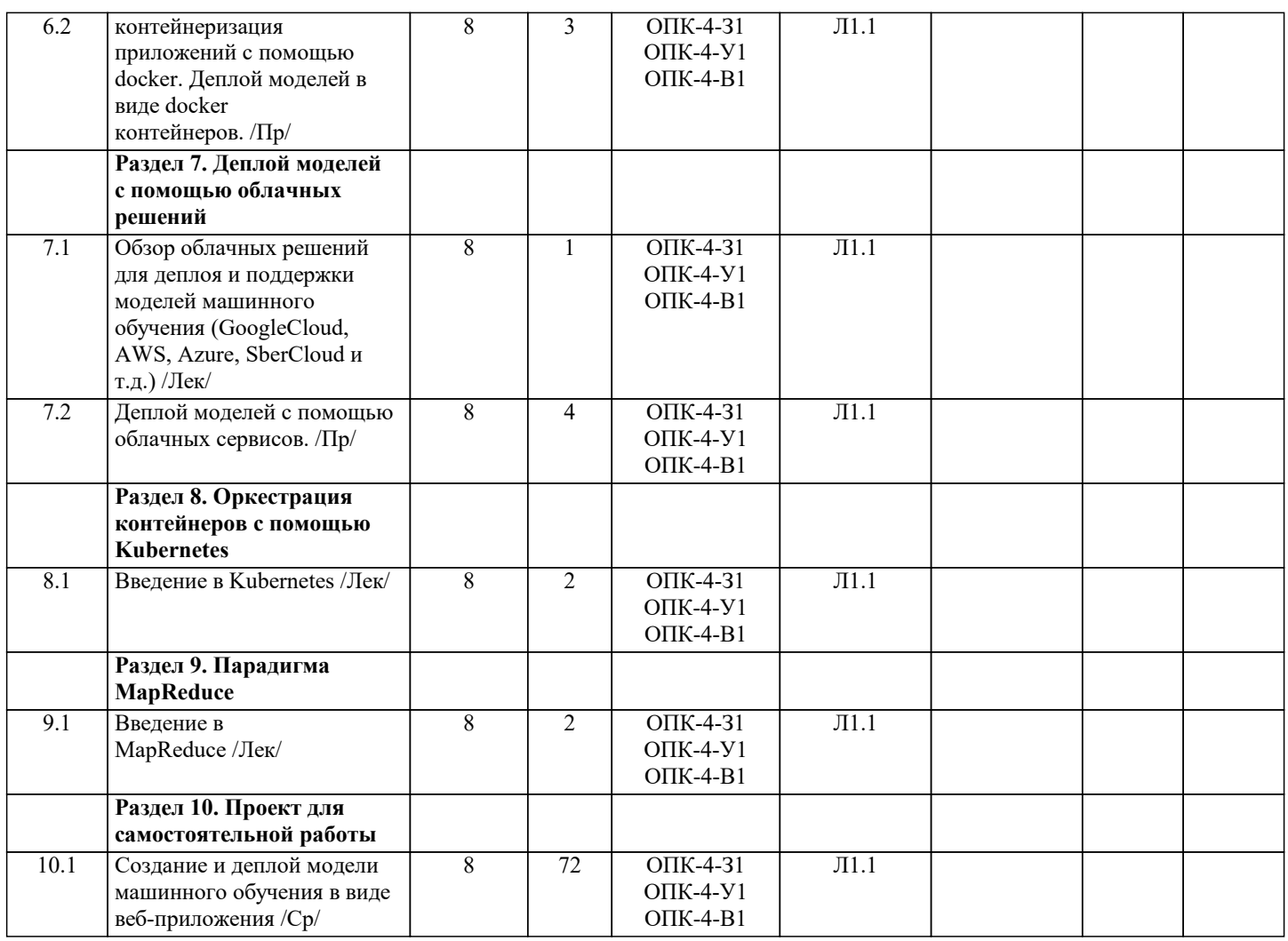

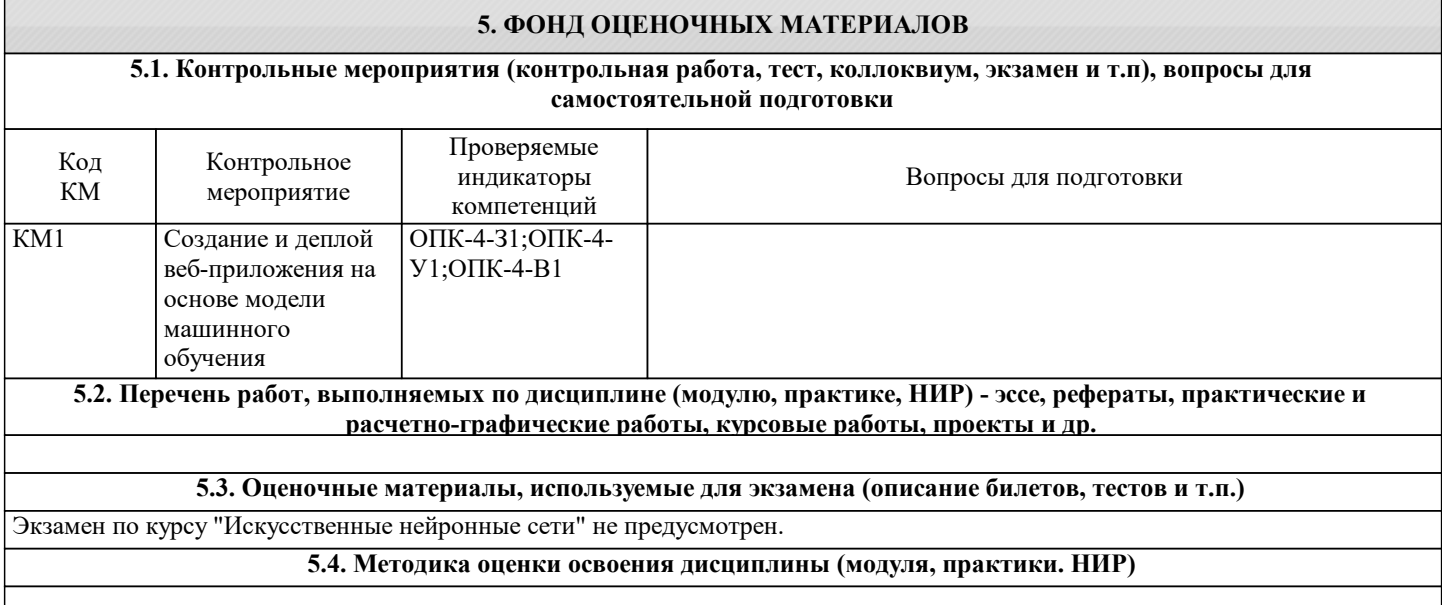

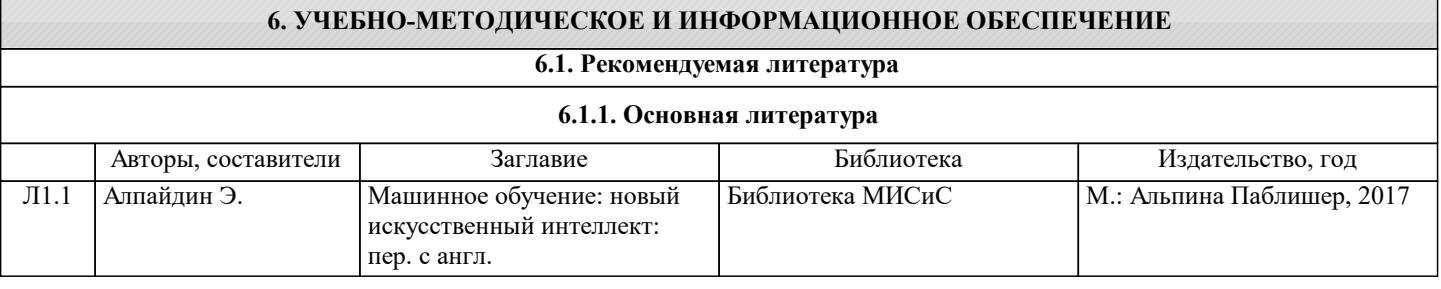

## **6.3 Перечень программного обеспечения** П.1 Лицензии ПО Windows Server CAL ALNG LicSAPk MVL DvcCAL, ПО WinEDUA3 ALNG SubsVL MVL PerUsr и PerUsr П.2 ESET NOD32 Antivirus П.3 Microsoft Office  $\Pi$ .4 MS Teams

**6.4. Перечень информационных справочных систем и профессиональных баз данных**

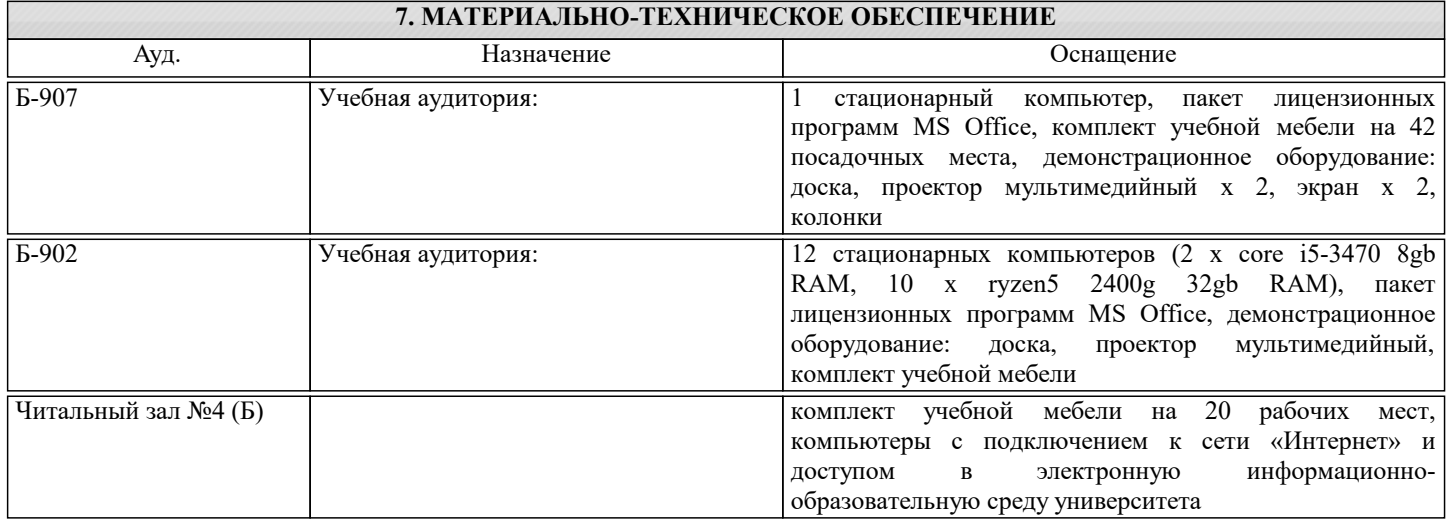

### **8. МЕТОДИЧЕСКИЕ УКАЗАНИЯ ДЛЯ ОБУЧАЮЩИХСЯ**

Лекции читаются в аудиториях и, одновременно, дистанционно в MS Teams.

2. Практические занятия проводятся в аудиториях кафедры инженерной кибернетики института ИТКН.

3. Для самостоятельной работы используется электронная обучающая система Canvas.

4. Консультации по курсу проводятся преподавателем по календарному плану графику в аудиториях кафедры, а также с использованием средств дистанционного общения электронной обучающей системы Canvas.

5. Текущий контроль проводится как в электронной форме на компьютерах в дисплейных классах кафедры с использованием электронной обучающей системы Canvas, так и в очной форме на занятиях в аудиториях кафедры. Для подготовки к контрольным мероприятиям студенту выдается перечень тем, по материалу которых будет контрольное мероприятие. Подготовить к контрольной работе студента возможно при консультациях в системе смешанного обучения Canvas и консультациях на очных занятиях.

6. Обучение организуется в соответствии с настоящей программой. Самостоятельная работа студентов организуется и контролируется с помощью электронных версий конспекта лекций и пособий с вопросами для самопроверки, а также индивидуального опроса студентов во время проведения лабораторных работ.

7. Для самостоятельной работы студентам предоставляются дисплейные классы библиотеки НИТУ МИСиС. В процессе самостоятельной работы студенты используют электронную обучающую систему Canvas.